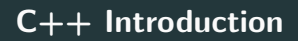

## Ben Langmead

## ben.langmead@gmail.com

www.langmead-lab.org

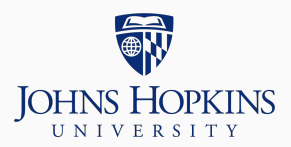

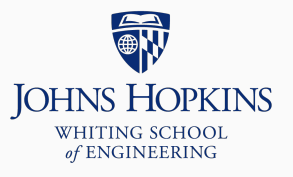

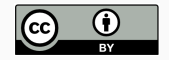

Source markdown available at [github.com/BenLangmead/c-cpp-notes](https://github.com/BenLangmead/c-cpp-notes)

## **C++ Introduction**

If learning C is like learning "business English," learning  $C++$  is like learning the rest of English

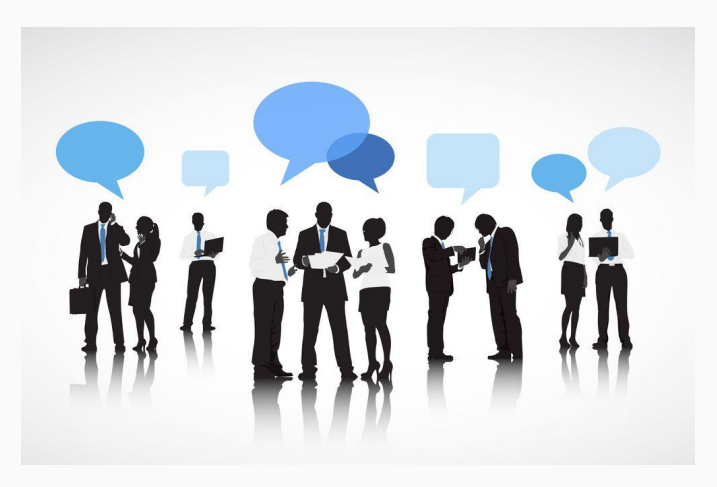

[www.businessenglishpod.com](https://www.businessenglishpod.com) 2

Sometimes programming in C is the best or only option

- You "inherited" C code
- No  $C_{++}$  compiler is available for system you're targeting
- Your software must work closely with the Linux kernel, or other C-based software

If we started a new project today, especially if it was big or involved many people, we'd probably choose  $C++$ 

Classes – like Java classes

Templates – like Java generics

Standard Template Library – like java.util

More convenient text input & output

# $C++$  is not a "superset" of C; many C programs don't immediately work in C++

Think of C and  $C_{++}$  as closely related but different languages

Most concepts and constructs in C work the same way in  $C_{++}$ :

- **•** Types: int, char, char  $*$ , etc
	- $\bullet$  C++ adds bool (equals either true or false)
- Numeric representations & properties
- Arrays, pointers,  $*$  and &, pointer arithmetic
- if/else if/else, switch/case, for, while, do/while
- Pass by value (still the default), pass by pointer
- Stack vs. heap, scope & lifetime
- Operators: arithmetic, relational, logical, assignment, bitwise
- struct (minor differences)
- Casting (minor differences)

Our favorite tools work just as well with  $C++$ :

- git
- make
- gdb
- valgrind

#### #include <iostream>

```
using std::cout;
using std::endl;
```

```
int main() {
    cout << "Hello world!" << endl;
    return 0;
}
$ g++ -c hello_world.cpp -std=c++11 -pedantic -Wall -Wextra
$ g++ -o hello_world hello_world.o
$ ./hello_world
```
Hello world!

Programming stages same as for  $C:$  edit  $\rightarrow$  compile  $\rightarrow$  execute When compiling:

- $\equiv$  g++ instead of gcc
- $\text{I}$  -std=c++11 instead of -std=c99
- .cpp instead of .c

```
$ g++ -c hello_world.cpp -std=c++11 -pedantic -Wall -Wextra
$ g++ -o hello_world hello_world.o
$ ./hello_world
Hello world!
```
Options we used with gcc work with g++ too

- -o to set name of executable
- -c to compile to .o file
- $\bullet$  -g to include debug symbols
- -Wall -Wextra -pedantic for sensitive warnings & errors

#### #include <iostream>

As with C,  $C_{++}$  library headers are included with  $\leq$  angle brackets  $\geq$ For standard  $C++$  headers, omit the trailing. h

• <iostream>, not <iostream.h>

#include "linked\_list.h"

User-defined headers use " quotes " and end with .h as usual

• You'll sometimes see .hpp instead of .h, but we'll use .h

### **C++: libraries**

Can use familiar C headers: assert.h, math.h, ctype.h, stdlib.h, . . .

When #include'ing, drop .h & add c at the beginning:

```
#include <iostream>
#include <cassert> // dropped .h, added c at beginning
```

```
using std::cout;
using std::endl;
```

```
int main(int argc, char *argv[]) {
    assert(argc > 1); // our old friend assert
    cout \ll "Hello " \ll argv[1] \ll "!" \ll endl;
    return 0;
}
```